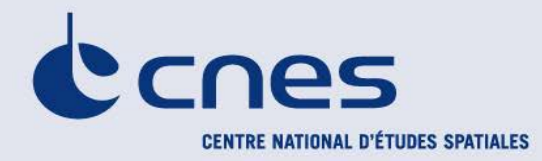

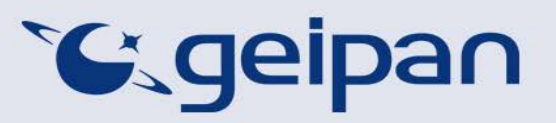

Madame, Monsieur,

Vous avez été témoin direct, sur le territoire français, d'un phénomène aérospatial qui vous a intrigué, et vous souhaitez confier cette observation au GEIPAN pour analyse.

Nous vous proposons, dans un premier temps, de vous rendre sur notre site Internet [www.geipan.fr,](http://www.geipan.fr/) La consultation du [guide d'identification des PANs](http://www.cnes-geipan.fr/index.php?id=296) vous permettra peut-être de trouver rapidement une explication à votre observation.

Dans le cas contraire, nous vous invitons à remplir le présent questionnaire.

#### **Important : le questionnaire ne doit pas être rempli si vous n'avez pas fait d'observation directe**  (un objet constaté sur une photo ou un film APRES la prise de vue ne constitue pas un cas d'observation)

### oLe questionnaire est individuel et doit être rempli **par le témoin direct** o Le questionnaire ne doit concerner **qu'une seule observation à la fois**

Votre témoignage est capital et unique. Il va consister à faire un récit de votre observation, à répondre à des questions précises, à réaliser des dessins et croquis ou joindre des photographies pour affiner davantage votre description.

Il est impératif que vous respectiez les consignes mentionnées à chaque étape afin que nous puissions réunir le plus grand nombre d'informations possible au sujet du phénomène observé.

Vous ne devez pas avoir peur de nous en faire part, ni vous sentir ridicule, nous avons l'habitude de recueillir ce type de témoignages.

Les conclusions de notre enquête vous seront transmises personnellement. Une fois anonymisé, votre témoignage sera publié sur notre site web [\(www.geipan.fr\)](http://www.geipan.fr/), onglet « [Recherche de cas](http://www.cnes-geipan.fr/index.php?id=202) » dans la barre des menus.

Nous vous remercions par avance pour la contribution que vous apportez à nos travaux.

Le responsable du GEIPAN

# Votre observation

*Nous allons vous demander de restituer le maximum d'informations concernant votre observation. Le plus important est de ne rien omettre : ce sont souvent les détails qui permettent de résoudre les enquêtes. N'hésitez donc pas à donner le maximum d'informations, même si vos souvenirs sont incomplets ou que certains éléments vous paraissent peu importants. Si vous n'êtes plus très sûr de tel ou tel détail, signalez-nous vos doutes, mais, encore une fois, n'omettez rien. Nous devons pouvoir visualiser tout ce que vous avez vu, comme pour refaire le film de votre observation.* 

*Pour votre récit, vous pouvez utiliser le texte libre préparé avant d'avoir consulté le « Qu'ai-je vu ? »*

*Utilisez la fin de cette page pour faire le récit de votre observation et poursuivez sur papier libre autant que vous le désirez :*

**Votre récit libre de l'observation :**

**Il était 22h 40 à peu près, je regardais des vidéos sur ma tablettes, mon compagnon jouait à son ordinateur et mon frère était sur son portable quand j'ai senti une lumière dans mon œil gauche qui me gênait pour regarder mon écran. Nos fenêtres sont des grandes baies vitrés protéger par un rideau de faible épaisseur et qui ne recouvre pas toute la fenêtre. Et du coup j'ai regardé à la fenêtre et la je me suis dis c'est quoi ce truc, un point lumineux en faible altitude mais qui n'arrêtait pas de clignoter, mon frère m'a dit « c'est un hélicoptère », comme nous habitons pas loin de la piste hélico du CHU de Rouen (juste derrière) sauf que la, ce n'était pas un hélico, c'était une lumière un peu plus forte qu'une étoile, on aurait dit qu'elle clignotait, nous avons regardé ou était la station spatiale internationale on s'est dit que c'était ca mais sur le site on a vu qu'elle au dessus du Népal, cette lumière était parfois un peu moins puissante lorsqu'il y avait un nuage. Cela a duré au moins 15 min car nous avons eu le temps d'en débattre avec mon frère et mon copain, on a finit par essayer de voir à la jumelle mais le point lumineux a disparut. C'était très bas dans le ciel par rapport aux étoiles, c'était beaucoup plus fort en luminosité et cela semblait clignoter de différentes couleurs (Rouge ?). je me permet de vous joindre des vidéos que je vous transfère de ce que nous avons réussi à filmer …** 

**CONFORMEMENT A LA LOI N° 78-17 DU 6 JANVIER 1978 RELATIVE A L'INFORMATIQUE, AUX FICHIERS ET AUX LIBERTES, ET AU DECRET N° 78.774 DU 17 JUILLET 1978, VOUS DISPOSEZ D'UN DROIT DE CONTROLE ET DE RECTIFICATION DE VOS DONNEES PERSONNELLES. LES DEMANDES SONT A ADRESSER PAR ECRIT AU GEIPAN – COORDONNEES EN DERNIERE PAGE** 

**. . .** 

# Conditions d'observation du phénomène

*Merci de fournir toutes les informations demandées.*

**A1. Adresse précise du lieu d'observation** (commune, département, rue,…) :

76 000 Rouen, 76 Seine maritime

#### **A3. Si Pendant un déplacement : nom du bateau, de la route ou référence du vol :**

Non

#### **B1. Quelles étaient vos occupations juste avant votre observation ?**

J'étais sur ma tablette à regarder des vidéos dans mon canapé

**B2. Où vous trouviez-vous exactement ?** (Merci d'indiquer si vous étiez dans un bâtiment et à quel étage, si vous regardiez à travers une vitre, et à quelle vitesse vous rouliez si vous étiez dans un véhicule.)

Deuxième étage du batiment , dans mon canapé face au mur quand quelque chose m'a interpellé dans ma vision à ma gauche.

#### **B3. Description du lieu d'observation :**

Salle de 25 / 30 mcarré avec une cuisine ouverte à droite et des baies vitrés sur tout le mur de gauche, le canapé est face au mur entre les vitres et la cuisine.

**B4. Date de l'observation** : ……/……/………… **B5. Heure précise de début** (en heure locale) : ............

Le 1 er avril ( ce n'est pas une blague), à peu près 22h 30 à 22h 50

**B6. Durée de l'observation ou heure de fin** (en heures, minutes, secondes) : ................................... Une vingtaine de minutes

**B7. D'autres témoins ont-ils vu le même phénomène que vous ? Si oui, combien ? 2 Le cas échéant, merci de leur demander de nous contacter aux coordonnées indiquées en dernière page de ce document.**

#### **B8. Le cas échéant, identité et relation entre ces témoins et le témoin principal :**

2 personnes : mon frère et mon fiancé

#### **B9. L'observation s'est faite de façon : continue / discontinue**

(rayer ou supprimer la mention inutile)

**B10. Si l'observation s'est faite de façon discontinue, précisez pourquoi elle s'est interrompue et a repris :**

#### **B11. Qu'est-ce qui a provoqué la fin de l'observation ?**

Le phénomène, la lumière a disparu

**B12. Avez-vous vu le phénomène directement de vos yeux ? OUI / NON** 

(rayer ou supprimer la mention inutile)

**B13. Le phénomène a-t-il été observé au travers d'un instrument** (lunettes de vue ou de soleil, jumelles, caméra, appareil photo, télescope…) **? Si oui, merci de préciser le modèle :**

Nous avons retiré nos lunettes de vue pour être sur que nous n'hallucinions pas, et moi ce sont des lunettes de confort, et puis nous avons essayé de regardé avec des jumelles de vue

**B14. Conditions météorologiques** (ciel dégagé, nuages, vent, orage, brume, brouillard, pluie, neige, changement des conditions durant l'observation) :

Ciel dégagé avec quelques brumes qui venaient recouvrir parfois le phénomène lumineux.

**B15.Conditions astronomiques** (souvenez-vous de la position de la Lune, du Soleil, de la présence ou non d'étoiles ou de planètes, etc.) :

Ou plusieurs étoiles mais beaucoup plus haute, ( je dirais 5), je n'ai pas vu la lune.

#### **B16. Equipements allumés ou actifs pendant l'observation** (phares, radio, TV, lumières...) :

Télévision, tablette et ordinateur dans la nuit pas de lumière.

**B17. Bruits lors de l'observation** (TV ou radio allumées, passage de véhicules, moteur d'avion, tonnerre…) :

Ordinateur mais avec un casque donc pas de sons diffusé dans la pièce, et tablette avec casque

# Description du phénomène

*Dans vos descriptions, n'hésitez pas à faire des comparaisons avec des objets connus.*

**C1. Nombre de phénomènes** (unique, multiples ou unique puis se divise...) **:**

1

### **C2. Forme :**

Comme une étoile, scintillement plus coloré et plus puissant (couleur bleu, blanc rouge), comme si des étincelles tombaient. Un point dans le ciel

#### **C3. Couleur :**

Plusieurs, type blanc, rouge et bleu.

**C4. Luminosité** (en comparaison avec des astres connus comme Vénus et la Lune, ou l'éclairage d'un lampadaire, des lumières de voiture, de maison, etc.) **:**

Je ne saurai pas dire

### **C5. Présence d'une trainée ou d'un halo ? Si oui, de quelle couleur ?**

Non, forme nette

**C6. Taille apparente** (exprimez les dimensions du phénomène par rapport à un objet familier et/ou en millimètres comptés sur une règle graduée portée à bout de bras) **:**

Comme une étoile en légèrement plus grand mais très légèrement

**C7. Bruit provenant du phénomène** (sifflement, bourdonnement, détonation, comparaison avec un bruit connu...) **:**

Silence, rien de particulier

**C8. Distance entre vous et le PAN (le phénomène observé), estimée grossièrement (précisez si** l'objet est passé devant ou derrière un élément du paysage) **:**

**Non il était au dessus du CHU de rouen assez éloigné de nous** 

#### **C9. C10. Position initiale du PAN dans le ciel (début de l'observation)** :

Indiquer un point cardinal (Nord, Sud …), ou un azimut en degrés par rapport au Nord, ou un repère visuel ou géographique local (bâtiment, village)

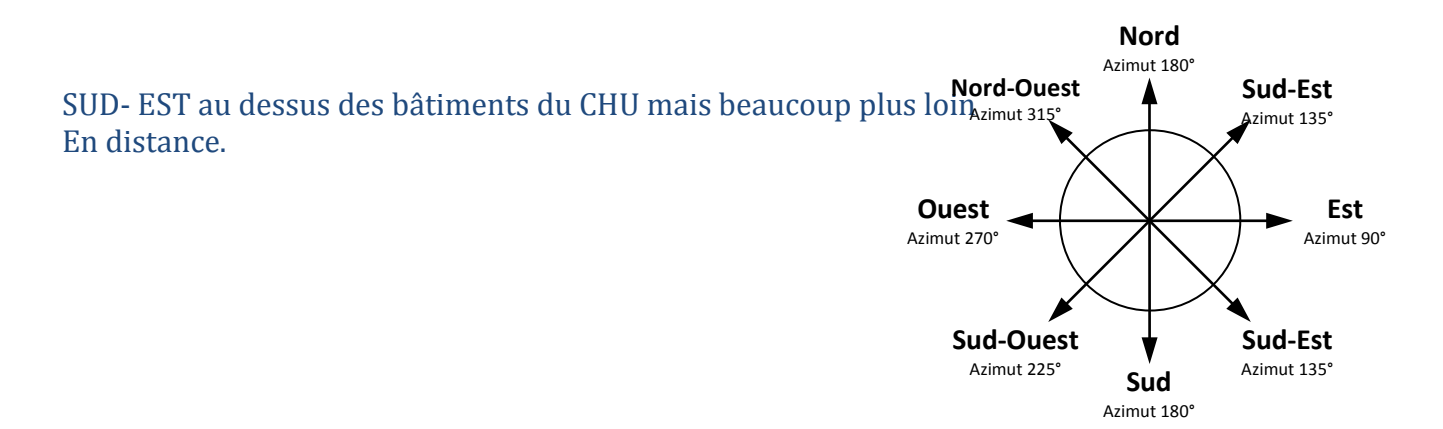

Indiquer une hauteur en degrés par rapport à l'horizon, ou par rapport à un élément du paysage (ex : 2 fois plus haut que le clocher de l'église)

40 degré.

### **C11. C12. Position finale du PAN dans le ciel (fin de l'observation)** :

Indiquer un point cardinal (Nord, Sud …), ou un azimut en degrés par rapport au Nord, ou un repère visuel ou géographique local (bâtiment, village)

Toujours au même endroit.

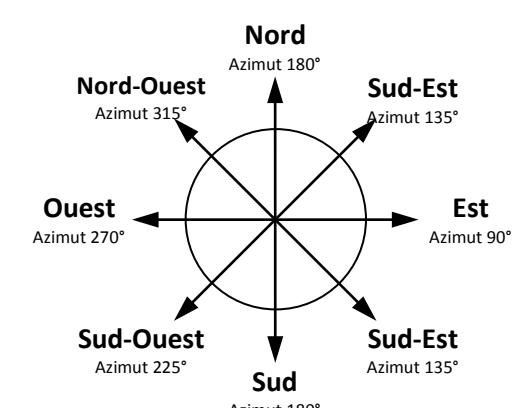

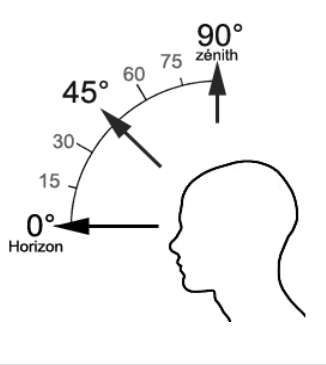

Indiquer une hauteur en degrés par rapport à l'horizon, ou par rapport à un élément du paysage (ex : 2 fois plus haut que le clocher de l'église)

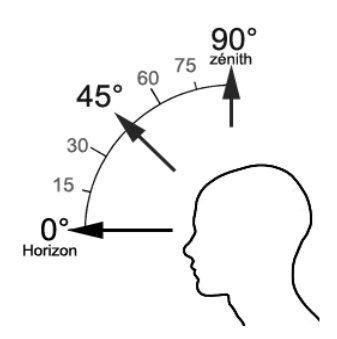

**C13**. **Trajectoire du phénomène** (ligne droite, montante, descendante, avec ou sans changement de direction, courbe, etc.) **:**

Pas de changement de direction fixe à un même point.

**C14. Portion du ciel parcourue par le PAN durant l'observation** (ex : un quart du ciel ou de 30° à 40° par rapport à l'horizon, etc.) **:**

Rien

### **C15. Effet(s) sur l'environnement** (trace(s) au sol, effet(s) sur les êtres vivants ou le matériel) **:**

*Rien* 

## Reconstitution de votre observation

*Pour que nous puissions reconstituer le « film » de votre observation, nous devons disposer du maximum d'informations. Concrètement cela implique que nous comprenions tout, du début à la fin de votre observation, et que nous connaissions la direction de déplacement du phénomène ainsi que son altitude. Cette étape est cruciale.*

Nous vous proposons trois méthodes complémentaires :

### $(1)$

Prenez une photo de l'environnement tel qu'il était lors du phénomène, comme si l'appareil photo était vos yeux lors de l'observation. N'hésitez pas à dessiner ce que vous avez observé directement sur les photos.

 $(2)$ 

Faites un ou plusieurs croquis de votre observation (voir page suivante) depuis votre point de vue, en incluant l'environnement. Donnez le plus d'éléments possibles afin de nous permettre une bonne compréhension de la scène.

Vous êtes entièrement libre des croquis que vous nous adressez. Mais la précision des couleurs est importante, surtout si le niveau de contraste entre le phénomène observé et l'environnement est faible. Essayez d'être le plus précis possible, quitte à écrire sur le croquis.

Aucun talent en dessin n'est nécessaire. L'essentiel est de nous faire comprendre ce que vous avez vu de manière schématique. Vous pouvez utiliser la page qui suit à cet effet.

③

Réalisez une reconstitution de votre observation sur un ou plusieurs plans. Si vous le pouvez, il s'agit de présenter votre observation par une vue de dessus. Pour cela vous pouvez imprimer une carte de votre lieu d'observation sur Google Map [\(http://maps.google.fr\)](http://maps.google.fr/) ou Geoportail [\(http://www.geoportail.gouv.fr/accueil\)](http://www.geoportail.gouv.fr/accueil) et y reporter vos différentes positions et directions d'observations.

Comment faire pour « habiller » une photo ou une carte avec vos commentaires ?

Si vous êtes habitués à l'usage des logiciels de dessin ou de retouche d'image (Photoshop, GIMP, Illustrator,…), nous vous conseillons de recourir à ces outils, puis de nous envoyer un fichier au format jpg, png ou pdf.

Si vous ne pouvez pas acceder à ce type de matériel, imprimez une carte des lieux et/ou une photo, dessinez par-dessus et joignez-là au dossier papier ; ou bien scannez ou photographiez le résultat et envoyez-le nous au format jpg, png ou pdf.

Je vous ai envoyé une vidéo via un transfert de fichier, je n'ai pas le matériel informatique pour scanner.

# Croquis de votre observation

*E1*. *Utilisez cette page pour dessiner votre observation. Vous êtes entièrement libre de l'élaboration de ce croquis.*

# Et maintenant ?

#### **E1. Décrivez les émotions que vous avez ressenties pendant et après l'observation :**

Beaucoup de surprise

**E2. Qu'avez-vous fait après votre observation ? En avez-vous parlé ? Comment vos interlocuteurs ont-ils réagi ? Avez-vous fait des recherches pour comprendre ce que vous avez vu ?**

Je me suis tout de suite dit c'est l'ISS, mais on ne savait pas trop pourquoi c'était fixe, lumineux avec des lumières mais ce n'était ni un avion ni un hélicoptère car la trajectoire était fixe, l'objet ne bougeait pas, il était statique. Non je n'ai pas fais de recherches pour car je voulais pouvoir vous faire un témoignage sans être biaisé cognitivement avec d'autres informations.

**E3. Quelle interprétation donnez-vous à ce que vous avez observé ? Avez-vous pensé à un phénomène connu ? Quels sont les éléments qui permettent de justifier votre interprétation ? Si vous ne savez pas, avez-vous renoncé à comprendre ? Si oui, quand et pourquoi ?**

Moi je pense à un satellite, mais je ne sais pas et j'aimerais bien savoir et comprendre **E4. Avant votre observation, quel intérêt portiez-vous aux phénomènes aérospatiaux étranges ?** 

Mon ami pense que les extra terrestres existent mais je n'en suis pas persuadée. Je suis plutôt du style à croire que ce que je vois.

#### **E5. Cette observation a-t-elle changé l'avis du témoin sur les PAN ?**

Je ne sais pas, j'attends de voir ce que c'était.

#### **E6. Pensez-vous que la science permettra de donner une explication à votre observation ?**

Je l'espère

#### **E7. Pensez-vous que l'expérience que vous avez vécue a modifié quelque chose dans votre vie ? Qu'il peut y avoir un avant et un après ? Expliquez ce que vous ressentez :**

Nous verrons, je ne peux pas vous faire d'évaluation aussi rapidement.

# Récapitulatif

**Si vous avez déjà témoigné au sujet de ce PAN, veuillez nous préciser auprès de quelle autorité, organisation ou personne en supprimant ou barrant les mentions inutiles dans la liste cidessous, et en complétant les informations demandées (plusieurs contacts possibles) :**

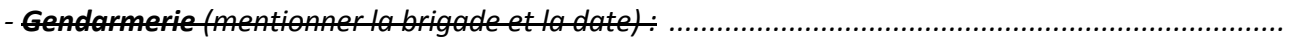

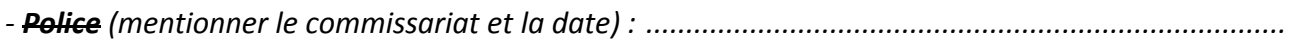

*- GEIPAN (mentionner le nom du contact et la date) : aujourd'hui avec vidéo àl'appui ....................*

*- Enquêteur privé (mentionner le nom du contact et la date) :.............................................................*

*- Ufologue (mentionner le nom du contact et la date) :........................................................................*

*- Journaliste (mentionner le nom du contact et la date) : ....................................................................*

*- Internet (mentionner le site et la date) :* ............................................................................................ **Nous autorisez -vous à publier cette dernière information ? OUI / NON (elle peut éventuellement permettre de vous identifier si votre identité apparaît sur ce site)**

**Merci de préciser dans la liste ci-dessous les documents que vous aurez joints ou remplis.** (cocher ou supprimer les mentions inutiles)

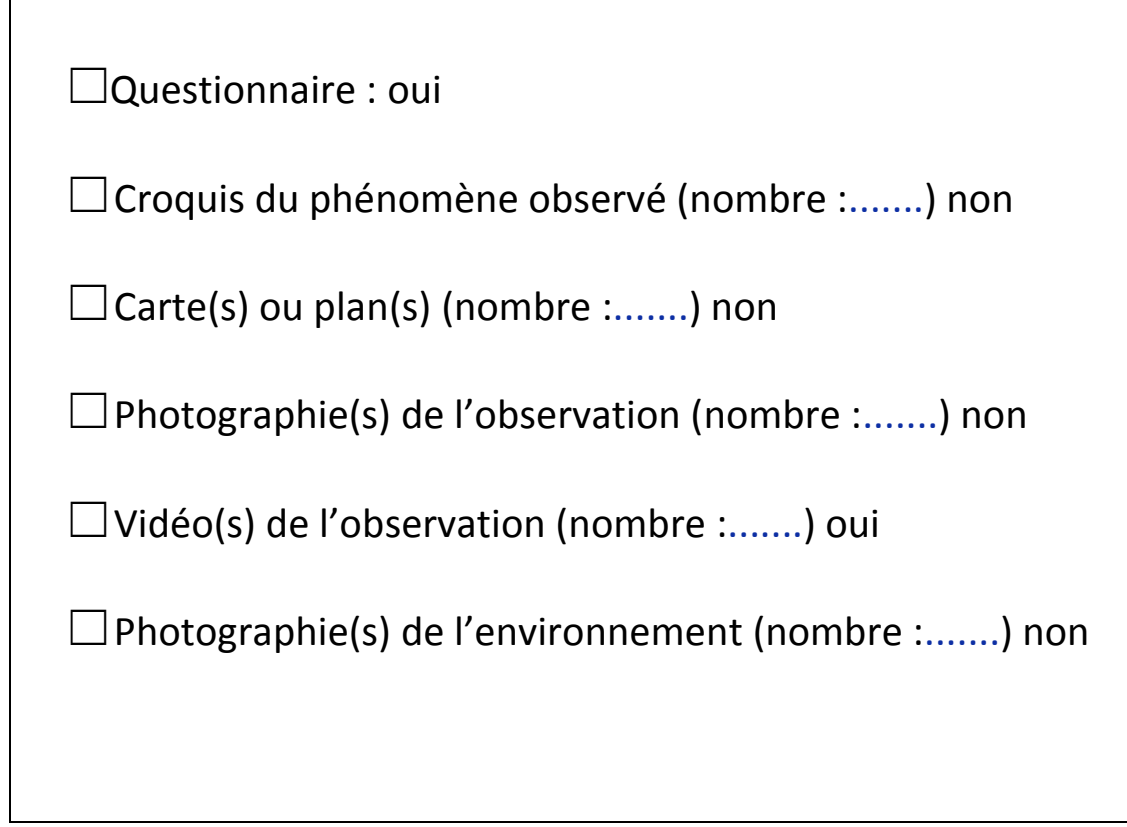

Il vous reste à remplir l'autorisation de publication ci-dessous, qui nous permettra de faire apparaître votre témoignage **anonymisé** sur notre site Internet.

#### **Autorisation de publication de vos informations**

(En cas de refus, rayer ou supprimer l'une et/ou l'autre des formules suivantes.)

• J'autorise le GEIPAN à publier ce témoignage sur son propre site Internet, après avoir supprimé les informations permettant d'identifier les témoins (nom, adresse…).

• J'autorise le GEIPAN à laisser paraître dans les médias (presse, télévision, Internet) certaines parties de ce témoignage (texte, photos éventuellement retouchées, dessins, schémas, vidéos).

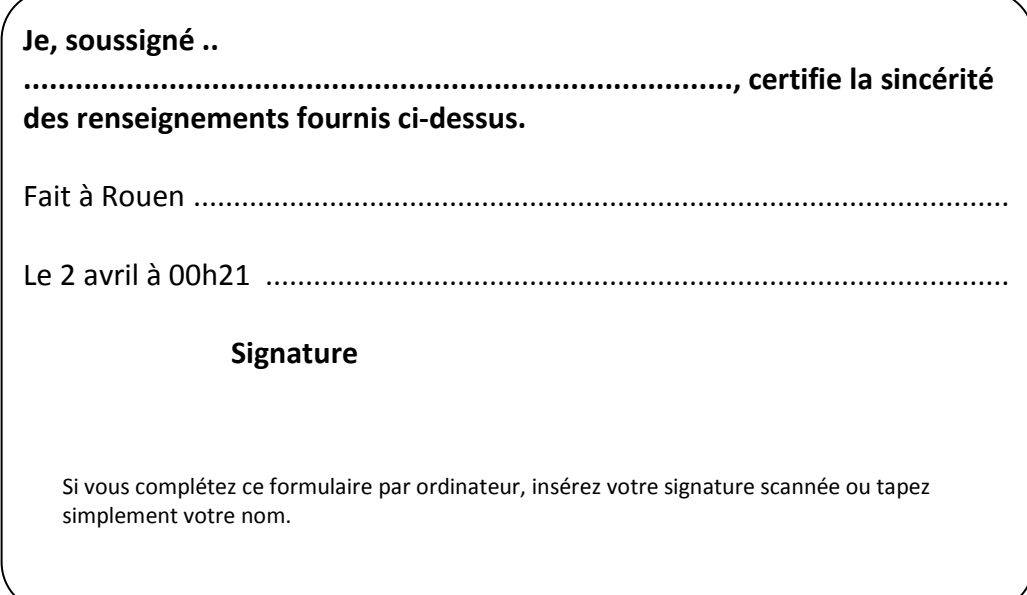

Ce questionnaire est à renvoyer :

• Par e-mail avec l'ensemble des pièces numérisées [à geipan@cnes.fr](mailto:geipan@cnes.fr)

ou

• Par courrier à l'adresse postale suivante, après en avoir fait une copie que vous garderez :

**GEIPAN Centre national d'études spatiales** DCT/DA/GEIPAN 18 avenue Édouard Belin, 31401 TOULOUSE CEDEX 9

Nous vous remercions d'avoir pris le temps de témoigner.